To Copy/Delete a file use cp

```
 To copy a file use:
cp filename path/filename
To copy the file test.txt to the folder /home/pi/new
cp test.txt /home/pi/new
```
Copying Directories (and contained files)

```
 To copy a directory
cp -avr source_directory destination_directory
To copy the directory /home/pi/dir1 to the folder /home/pi/test
cp -avr /home/pi/dir1 /home/pi/test
Now you will have a /home/pi/test/dir directory
```
The attributes -avr represent

```
 a Preserve the specified attributes such as directory and file mode, ownership, timestamps, etc.
v Show results
```
r Recursive, action all subfolders and files.

To Move use mv

From: <http://cameraangle.co.uk/> - **WalkerWiki - wiki.alanwalker.uk**

Permanent link: **[http://cameraangle.co.uk/doku.php?id=copy\\_move\\_delete&rev=1471775678](http://cameraangle.co.uk/doku.php?id=copy_move_delete&rev=1471775678)**

Last update: **2023/03/09 22:35**

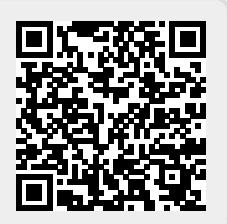